# PV222Security Architectures

Lecture 2Web Security

#### Lecture Overview

- **Contract Contract Contract Contract Contract Contract Contract Contract Contract Contract Contract Contract C** ■ What is the web?
- The web components: HTTP and HTML
- HTTP, state and cookies
- ■ OWASP Top 10
- **Service Service** ■ SSL/TLS

# HTML, HTTP and the Web

#### The World Wide Web: In the beginning…

- $\overline{\mathcal{A}}$  The Internet began as a US Government experiment in the late 1960s.
- $\mathcal{C}^{\mathcal{A}}$  However, it was the early 1990s before the Internet was widely available outside of the government and academic sectors.
- At the same time some scientists in CERN (the European Particle Physics Laboratory) released an authoring language and distribution system.
- This was the birth of the Hypertext Markup Language (HTML).
- At its core it's a multimedia-enabled, integrated electronic document language.
- T. **Key to its success was the hypertext linking** of documents, whereby documents automatically reference other documents.

#### Clients, Servers and Browsers

- To access HTML documents, we run **browsers** on **client machines**.
- **The browser links to web severs** over the Internet to access and retrieve electronic documents.
- All web activity begins on the client side, when a users starts his or her browser.
- The browser begins by loading a **home page** HTML document from either local storage, or from a server over some network.
- This request (and the server's reply) is formatted according to the **HyperText Transfer Protocol** (**HTTP**) standard.

# HTML

**E** HTML is a **document-layout** and **hyperlinkspecification** language.

 $\blacksquare$  It defines the syntax and placement of special, embedded directions that aren't displayed by the browser, but tell it how to display the contents of the document.

□ This includes the text, images, and other supported media.

- $\blacksquare$  It also tells the browser how to make the document interactive through special hypertext links.
	- $\Box$  These connect one document with other documents – onany other computer – as well as with other Internet resources, such as FTP.

#### The Web Standards

- $\mathcal{L}_{\mathcal{A}}$  The **World Wide Web Consortium (W3C)** was formed with the charter to define the standard versions of HTML.
- Beyond HTML, the W3C has the broader responsibility of standardising any technology related to the World Wide Web.
	- **□** http://www.w3c.org
- Even broader in each than W3C, the **Internet Engineering Task Force (IETF)** is responsible for defining and managing every aspect of Internet technology.
- The IETF defines all of the technology of the Internet via official documents known as Requests For Comments or RFCs.

□ http://www.ietf.org

#### A First HTML Document

```
\left\langle \text{htm} \right\rangle
<head>
<title>My first HTML document</title></head>
<body>
<h2>My first HTML document</h2>Hello, <i>World Wide Web!</i>
 \lt! !-- No "Hello, World" for us \rightarrow<br> <math>p</math>Greetings from<br>
<a href="http://www.ora.com">O'Reilly & Associates</a><br>\n<math>pp</math>
Composed with care by:
<cite>Geraint Price</cite>
<br>&copy;2000 and beyond</body>
</html>
```
#### A First HTML Document

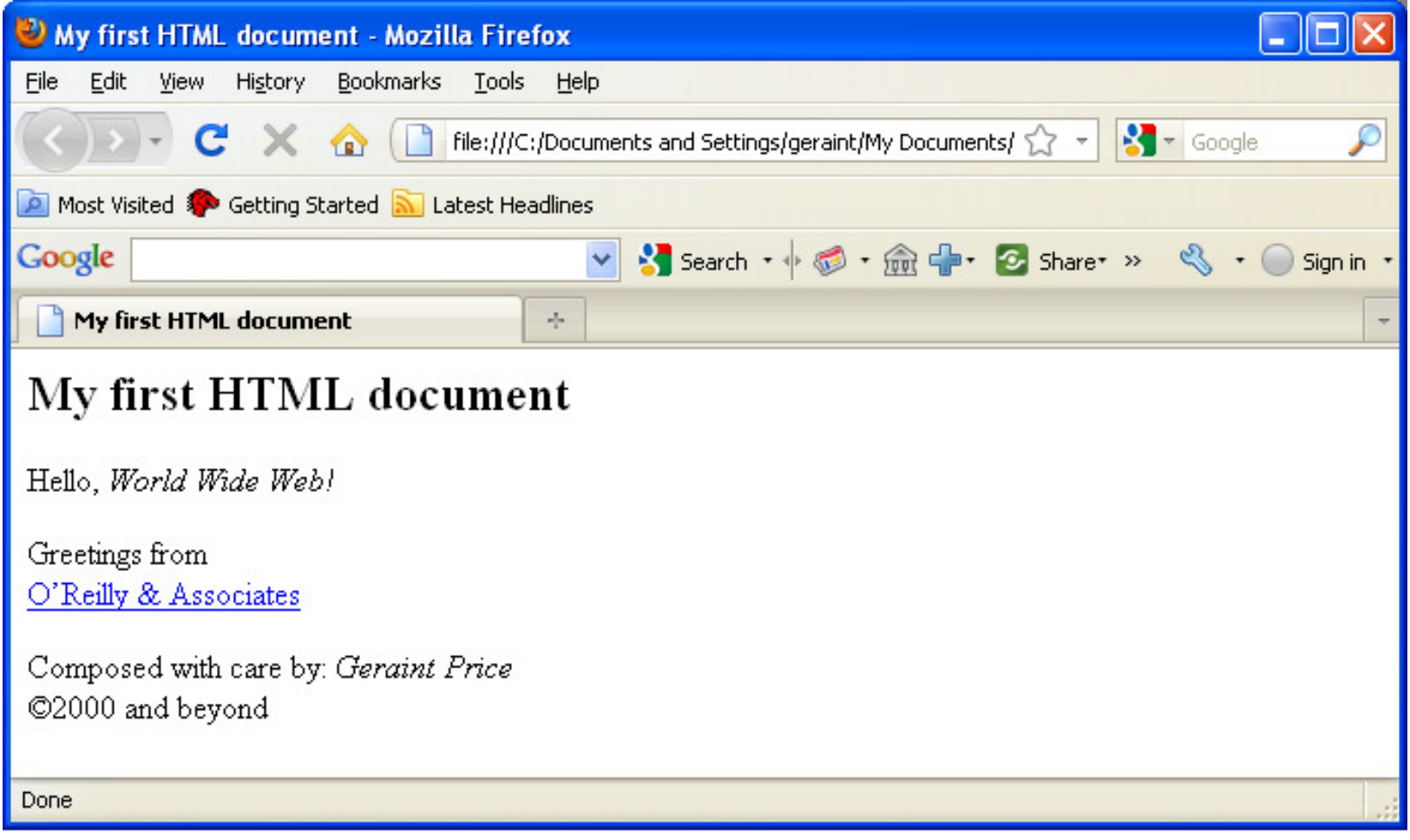

#### HTML Embedded Tags

- HTML is an **embedded language**: you insert the language's directions or **tags** into the same document that you and your readers load into a browser to view.
- The browser uses the information inside the HTML tags to decide how to display or otherwise tread the subsequent contents.
	- For instance, the  $\langle i \rangle$  tag that follows the word "Hello" in the simple example tells the browser to display the following text in italic.
- Most tags define and affect a discrete region of your HTML document.
	- $\Box$  The region begins with the **start tag**, and finishes with the **end tag**. An end tag is the start tag's name preceded by a forward slash (/).
	- For example, the end tag that matches the "start italicizing" <i> tag is  $\langle i \rangle$ .

# Hyperlinks

- **Service Service** ■ What makes HTML so useful on the Internet is **hypertext**.
- **Service Service Hypertext gives you the ability to retrieve and** display a different document simply by clicking on an associated word or phrase (**hyperlink**) in the HTML document.
- To include a hyperlink to some other document, you need to know the document's unique address and how to put an **anchor** in the HTML document.

# $IIRLs - I$

- **Every document and resource on the Internet has a** unique address known as its **uniform resource locator (URL)**.
- A URL consists of:
	- he document's name preceded by the hierarchy of directory names in which the file is stored (**pathname**);
	- **□ the Internet <mark>domain name</mark> of the server that hosts the file**;
	- he software and manner by which the browser and the document's host server communicate to exchange the document (**protocol**).
- **This information is arranged:** 
	- □ protocol://server\_domain\_name/pathname

# URLs – II

#### $\mathcal{L}_{\mathcal{A}}$ Here are some example URLs:

- http://www.kumquat.com/docs/catalog/price\_list.html
- □ price\_list.html
- http://www.kumquat.com/
- ftp://ftp.netcom.com/pub/
- The first example is what's known as an **absolute** or complete URL, as  $\overline{\phantom{a}}$ it includes every part of the URL format: protocol, server, and pathname.
- $\mathcal{L}(\mathcal{A})$ **Browsers also let you use relative** URLs and automatically fill in any missing partianal missing portions.
	- **The second example is the simplest relative URL.**
	- $\Box$  Relative URLs are also useful if you don't know a directory or document name.
	- $\Box$ The third example points to a kumquat.com's server, and leaves is up to the server to decide which file to send back to the client.

#### The HTTP Protocol

- **Service Service** ■ The web protocol, i.e. the set of rules by which data is transferred between web browsers and web servers is called **HTTP**, for **HyperText Transfer Protocol**.
- This is a very simple "request/reply" protocol running over **TCP** (the **Transmission Control Protocol**).
- **Requests are directed from a web browser to** a resource at a specific **address**.
- **Service Service** ■ HTTP is an application-level protocol.

#### HTTP: Overview

- There are two main versions of HTTP:
	- □ Version 1.0 (HTTP/1.0 defined in RFC 1945) and Version 1.1 (HTTP/1.1 defined in RFC 2616).
- The fundamental unit of HTTP communication is a **message** (a structured sequence of bytes).
- **HTTP** is a request-response protocol.
	- $\Box$  The client (e.g. web browser) submits a **request** message to the server.
	- $\Box$  The server, which stores content, or provides resources, returns **response** message to the client.

#### HTTP: Requests

- **Contract Contract Contract Contract Contract Contract Contract Contract Contract Contract Contract Contract C** ■ A client's HTTP request message:
	- $\Box$  **Request** line, such as GET /images/logo.pngHTTP/1.1
	- **G Headers**, such as Host and Date.
	- $\Box$  An empty line.
	- □ An optional message body.
- In the HTTP/1.1 protocol, all headers except Host **are optional.**

### HTTP: Responses

- **Contract Contract Contract Contract Contract Contract Contract Contract Contract Contract Contract Contract C** ■ A server's response consists of:
	- **a** a status line, including the protocol version number, and a success/error code, and
	- □ a MIME-like message, containing server information, content **meta-information** (**headers**), and content.
- **Service Service** ■ The content will typically be written in HTML.

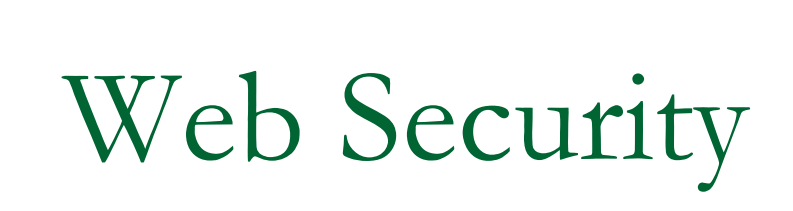

#### What is Web Security?

- **Contract Contract Contract Contract Contract Contract Contract Contract Contract Contract Contract Contract C**  Garfinkel and Spafford (in Web Security, Privacy & Commerce) define web security as:
	- 1. "Securing the web server and the data that is on it."
	- 2. "Securing information that travels between the web server and the user."
	- 3. "Securing the end user's computer and other devices that people use to access the Internet."

#### Securing the Web Server

- **Contract Contract Contract Contract Contract Contract Contract Contract Contract Contract Contract Contract C** ■ Securing the web server is a three part process:
	- n First, the computer itself must be secured using traditional computer security techniques.
	- □ Second, special programs that provide web services must be secured.
	- □ Finally, you need to examine the operating system and the web service to see if there are any unexpected interactions between the two.

#### Simplification of Services

- F ■ One of the best strategies for improving a web server's security is to minimise the number of services provided by the host on which the web server is running.
	- $\Box$  If you have to provide both a web server and a mail server, the safest strategy is to put them on different computers.
	- $\Box$  Chose an operating system that and web server that don't come with lots of extra defaults and unnecessary options.
	- $\Box$  The more complex the system, the more interactions and the more that can go wrong.
	- You should limit the number of users who have the ability to log into the computer.

#### Securing Information in Transit

- $\blacksquare$  Much of the initial emphasis in the field of web security surrounded securing the information as it travels over the Internet.
- $\blacksquare$  There are many ways in which you can secure information that travels through a network:
	- **n** Physically securing the network, so that eavesdropping is impropediate. impossible.
	- Hide the information that you wish to secure within information that appears innocuous.
	- **Encrypt the information so that it cannot be decoded by any** party who is not in possession of the proper key.
- F Of these option, encryption is the only technique that is feasible on a large-scale public network.

#### Securing the User's Computer

- $\mathcal{L}_{\mathcal{A}}$  In the early days of the Web, browsers were regularly being exposed as insecure.
- $\mathcal{C}^{\mathcal{A}}$  However, during that period, the main cause of problems for end users were viruses and worms.
- **Many computer security professionals had long maintained that** education was the way to secure end user's computers.
- Π In recent years, however, some people have revised their opinion, and are now putting their hopes on strong end user computer security technology.
- **The reason is that computer systems are getting too complicated** for most end users to make rational security decisions.

#### HTTP is stateless

- **Contract Contract Contract Contract Contract Contract Contract Contract Contract Contract Contract Contract C** ■ The HTTP protocol does not require the server to maintain any protocol state.
- **That is, the server does not keep any** information to enable consecutive requests from a single user agent to be linked.
- **Hence HTTP does not support "sessions",** e.g. as might be required to support e-commerce.

#### Cookies

- **Contract Contract Contract Contract Contract Contract Contract Contract Contract Contract Contract Contract C HTTP Cookies are simple means of enabling** browser sessions with a server.
- **The idea is that the server sends back state** information in its response header, in the form of a Cookie.
- The Cookie is then resubmitted with the next request to the same server.
- **Contract Contract Contract Contract Contract Contract Contract Contract Contract Contract Contract Contract C** ■ A Cookie might, for example, specify the current contents of your shopping basket.

#### Cookie contents

- **Service Service** ■ A cookie header (in a response header) contains:
	- □ *attribute*, the data payload;
	- $\Box$ domain scope, enables sharing of cookies by web hosts with specified domain name;
	- □ *path scope*, limits the URI path to which the cookie should be sent back;
	- □ *expiration*, the expiry date of the Cookie;
	- □ SSL flag, if set the Cookie should only be sent back via an HTTPS (HTTP over SSL) connection.

Cookies and privacy

- **Contract Contract Contract Contract Contract Contract Contract Contract Contract Contract Contract Contract C Nhilst Cookies are an invaluable tool for e**commerce and other uses of the web, they also constitute a privacy threat.
- Clearly, a server can use Cookies to track individual user PCs (even if the server cannot automatically discover the owner of a particular PC).
- We look at one way this tracking can pose a threat.

#### Tracking cookies

- **Neb-based advertising agencies, e.g. DoubleClick,** Focalink, Globaltrack, and ADSmart put advertisements on web sites.
- These web pages contain an  $\times$ IMG $>$  tag, pointing to a URL on the advertising agency's server.
- **N** When a web browser sees this  $\times$ IMG $>$  tag, it contacts the agency server to retrieve the graphic.
- **The first time the graphic is downloaded, the user** browser will receive an agency cookie containing a random ID.

Tracking cookies

- **Contract Contract Contract Contract Contract Contract Contract Contract Contract Contract Contract Contract C Every time the browser visits a site containing** the agency's advertisements, it sends the cookie (the random ID) along with the URL of the page that is being read (using the refererfield) to the agency.
- **This enables the agency to track a single** user's behaviour across multiple web sites.

#### Countermeasures

**Contract Contract Contract Contract Contract Contract Contract Contract Contract Contract Contract Contract C** Software can be used to detect tracking cookies and eliminate them (and, in some cases, even prevent them being loaded).

#### ■ Sources of software include:

- □ www.spybot.info (for Spybot Search and Destroy), and
- □ www.lavasoftusa.com (for Ad-Aware 6.0)

#### Referer field

- One of the fields in the header of an HTTP request message is the **Referer** field.
- **This allows the client to specify, for the server's**  benefit, the address (URI) of the resource from which the URI of this request was obtained.
- In most browsers, when you look at a new page, the browser will send the URL of the current page in the referer field.
- Under the HTTP definitions, this is means to be an  $\blacksquare$ option for the user, but according to Garfinkel and Spafford, they have never seen a browser where it is optional.

OWASP Top Ten

#### OWASP Top Ten – <sup>I</sup>

- The Open Web Application Security Project (OWASP) is an open community dedicated to improving the security of web applications.
- The OWASP Top Ten is a project to collate information on what the most critical web application security flaws are.
- **Designed to educate designers, developers and** architects about the consequences of the most common web application security vulnerabilities.
- Goal is education... it is not a standard or policy.

# OWASP Top Ten – II

- 1.Cross Site Scripting (XSS)
- 2.Injection Flaws
- 3.Malicious File Execution
- . Insecure Direct Object Reference 4.
- Cross Site Request Forgery (CSRF)5.
- 6.Information Leakage and Improper Error Handling
- Broken Authentication and Session Management7.
- 8.Insecure Cryptographic Storage
- 9.Insecure Communications
- 10.Failure to Restrict URL Access

# Cross-Site Scripting (XSS) – <sup>I</sup>

- **XSS flaws occur whenever an application takes data that** originated from a user and sends it to a browser without first validating that content.
- **XSS** allows attackers to execute scripts in the victim's browser.
- **Using this technique, the attacker can:** 
	- □ Hijack user sessions;
	- □ Deface websites;
	- □ Inset hostile content;
	- $\Box$ Conduct phishing attacks;
	- □ etc…
- $\mathbb{R}^n$ **Usually JavaScript, but any scripting language which is** supported by the victim's browser can be misused.

# Cross-Site Scripting (XSS) – II

Three types of XSS.

#### **Reflected**:

■ A page will reflect user supplied data directly back to the user.

#### F **Stored**:

- □ Takes hostile data, stores it in a file, database or other backend system, then at a later stage displays the data to the user.
- **Uery dangerous in Blogs, forums, etc. where a large** number of users will see input from other users.

#### **DOM injected**:

 $\Box$  The site's JavaScript code and variables are manipulated rather than the HTML.
# Cross-Site Scripting (XSS) – III

- $\mathcal{C}^{\mathcal{A}}$  The best protection for XSS is a combination of:
	- □ "whitelist" validation of all incoming data;
	- □ appropriate encoding of all outgoing data.
- **Here are some of the validation principles:** 
	- $\Box$  **Input validation**: validate against length, type, syntax, etc. Use "known good" acceptance strategy.
	- $\Box$ **Strong output encoding: ensure that all user-supplied** data is correctly encoded (e.g. HTML or XML).
	- $\Box$  **Specify the output encoding**: for example, ISO 8859-1 character encoding.
	- $\Box$  **Do not use "blacklist" validation**: it's stronger to use a known "good list" than a known "bad list".

#### Injection Flaws – <sup>I</sup>

- Injection occurs when user-supplied data is sent to a command interpreter as part of a comment or query.
- **Attackers trick the interpreter into executing** unexpected commands via supplying specially crafted data.
- **Injection flaws allow attackers to create, read,** update, delete any data available to the application.
- F **Nost famous type of injection query is SQL Injection** attack.

#### Injection Flaws – II

- SQL Injection occurs when:
	- data is entered to a program from an untrusted source;
	- $\textcolor{orange}\blacksquare$  the data is used to dynamically generate an SQL query.
- **This can lead to the loss of the following services:** 
	- **Confidentiality**: any data held in the database can be read.
	- **Authentication**: if SQL commands are used to verify<br>incorrespondent assessments there are attacker assessed username and passwords, then an attacker can possibly log-in without prior knowledge of the password.
	- **Authorisation**: if the authorisation data is held by a database, then this can be modified.
	- $\Box$  **Integrity**: it may be possible to modify or delete sensitive information.

#### Injection Flaws – III

- **Avoid the use of interpreters where possible!**
- If you must use an interpreter, then use a safe API (e.g. one with strong typing).
- **Even if you use a strong API, validation is still** recommended.
- **Examples of recommended precautions:** 
	- **nimut validation**: use a "known good" acceptance strategy.
	- **Use strongly types APIs**: this helps reduce the types of input that will automatically be accepted.
	- **Enforce least privilege**: when connecting to databases and other back-ends.
	- **Avoid detailed error messages**: these might be useful to an attacker.

#### Malicious File Execution – <sup>I</sup>

- **Any web server is vulnerable where the application** allows filenames or files from the user.
- This allows attackers to perform:
	- $\Box$ Remote code execution;
	- $\Box$ Remote root kit execution.
- **As well as allowing remote execution, it can be used** to access local file systems.
- F ■ Other methods of attack:
	- □ Hostile data being uploaded to session files, log data, and via image uploads (e.g. in a forum environment).

#### Malicious File Execution – II

- Some ways in which this attack can be prevented:
	- **Strongly validate user input**: again, accept only "known good" input.
	- $\Box$  **Add firewall rules**: these should prevent web servers from making connections to external websites.
	- Use a taint checking mechanism: some languages allow any variables that have user input to be flagged aspotentially dangerous.
	- $\Box$ **Implement a chroot jail:** this is a type of sandboxing technique to isolate applications from each other.

#### Insecure Direct Object Reference – <sup>I</sup>

- A direct object reference when some internal object (e.g. file, directory, database record or key) is used as a URL or form parameter.
- **This can allow an attacker to manipulate other** objects without authorisation.
- For example:
	- $\Box$ In internet banking applications, the account number is often used as the database primary key.
	- $\Box$  It is then tempting to use this account number directly on a web interface.
	- **u** If no extra check is done to verify the user, an attacker can manipulate this parameter to see or change **all** accounts.

#### Insecure Direct Object Reference – II

- **Contract Contract Contract Contract Contract Contract Contract Contract Contract Contract Contract Contract C** ■ The best way to protect against this is to not to use a direct object reference.
	- □ Instead use an indirect mapping which is easier to validate.
- **Avoid exposing your private object references** to users wherever possible.
- **Service Service Number 19 September 2018 Terms** validate any private object reference with the "known good" approach.
- **Service Service • Verify authorisation to all referenced objects.**

# Cross Site Request Forgery – <sup>I</sup>

- A CSRF attack forces a logged-on victim's browser to send a request to a vulnerable web application.
- **The vulnerable application then performs the** chosen action on behalf of the victim.
- **The malicious code is usually not on the attacked** side – hence "Cross Site".
- A typical CSRF attack against a forum might take the form of directing a user to invoke some function, such as the application's logout page:
- $\blacksquare$  The following tag in any webpage viewed by the user will automatically log them out:
	- <img src="http://www.example.com/logout.php">

# Cross Site Request Forgery – II

- **Applications must ensure that they are not relying** on credentials or tokens that are automatically submitted by browsers.
- The only solution is to use a custom token that the browser will not "remember" and then automatically include with a CSRF attack.
	- □ Insert custom random tokens into every form and URL.
- **Also check that there are no XSS vulnerabilities in** your application.
- **For sensitive data or value transactions, re**authenticate or use transaction signing.

# Information Leakage and Improper Error Handling – <sup>I</sup>

- **Service Service Applications can unintentionally leak** information about their configuration, internal workings or violate privacy through a variety of application problems.
- **Neb applications will often leak information** about their internal state through detailed or debug error messages.
- Often, this information can be leveraged to launch or even automate more powerful attacks.

# Information Leakage and Improper Error Handling – II

- **Applications frequently generate error messages** and display them to users.
- F ■ Sometimes this can reveal useful information to an attacker.
- Some common ways in which this might happen:
	- Where an error displays too much detailed information: e.g. a stack trace; failed SQL statements.
	- $\Box$  Functions that respond with different results based on different inputs: for example, responding to an incorrect username/password combination with different error codes depending on which parts were wrong.

# Information Leakage and Improper Error Handling – III

- **Applications should use a standard exception** handling architecture to prevent additional information leaking to an attacker.
- **Effective practice might include:** 
	- □ Disable or limit detailed error handling.
	- □ Ensure that secure paths that have multiple outcomes return similar or identical error messages.
	- □ Different layers (e.g. database layer, web server layer) will return exceptional results. Ensuring that these are sanitised to prevent information leakage is important.
	- $\Box$  Always return a "standard" error screen can prevent an automated tool from finding out if a serious error occurred.

# Broken Authentication and Session Management – <sup>I</sup>

- F Many web applications allow authentication or session management through tokens or session cookies.
- **Failure to protect these tokens or cookies can allow** an attacker to hijack a user's account or login session.
- **Authentication relies on secure credential** communication and storage.
	- **Ensure that SSL is the only option for authenticated parts** of the application.
	- □ All credentials are stored in a hashed or encrypted form.

# Broken Authentication and Session Management – II

- Other things that might be done:
	- □ Only use the inbuilt session management mechanism.
	- $\Box$  Do not allow the login process to start from an unencrypted page.
	- □ Ensure that every page has a logout link, and that upon logout all server side state and client side cookies are destroyed.
	- □ Use a timeout period that automatically logs out an inactive session.
	- $\Box$  Do not rely on spoofable credentials as the sole form of authentication: e.g. IP addresses; referrer headers.

Insecure Cryptographic Storage – <sup>I</sup>

- **Service Service Protecting key sensitive data using** cryptography has become an important part of application security.
- The most common application flaws are:
	- □ Not encrypting sensitive data.
	- □ Using home grown algorithms.
	- $\Box$ Insecure use of strong algorithms.
	- $\Box$  Continued use of proven weak algorithms (MD5, SHA-1, RC3, RC4, etc…)
	- □ Hard coding keys, and not protecting key storage.

# Insecure Cryptographic Storage – II

- **Service Service Ensure that everything that should be** encrypted is actually encrypted.
- **Service Service Ensure that the cryptography is properly** implemented:
	- $\Box$ Do not create cryptographic algorithms.
	- $\Box$ Do not use weak algorithms.
	- $\Box$  Generate keys offline and store private keys with care.
	- □ Ensure that encrypted data stored on disk is not easy to decrypt.

#### Insecure Communications

- $\mathcal{L}^{\mathcal{L}}$ Applications frequently fail to encrypt sensitive network traffic.
- Π Encryption (usually SSL) should be used for all authenticated connections, especially Internet-accessible web pages.
- $\mathcal{L}_{\mathcal{A}}$  In addition, encryption should be used whenever sensitive data (e.g. credit card, health information) is transmitted.
- **Applications that can fallback or forced out of encrypting can be** abused by attackers.
- $\mathcal{L}_{\text{max}}$  Encrypting communications with back-end servers is also important, as the information they carry is more sensitive and more extensive.
- **Under PCI (Payment Card Industry) Data Security Standard** requirement 4, you must protect cardholder data in transit.

#### Failure to Restrict URL Access

- **Figuently, the only protection for a URL is that links** to that page are not presented to an unauthorised user.
- However, a motivated, skilled or lucky attacker may be able to find and access these pages.
- **Neb applications must enforce access control on all** URLs and business functions.
- It is also important that the authorisation is checked regularly during the process.
	- **Q** Otherwise an attacker might be able to skip the authentication phase and forge the parameters for the subsequent steps.

#### Other Attacks on Servers

- $\blacksquare$  Web servers themselves may be the victims of attacks via HTTP requests.
- For example, to cause *buffer overflow* in a web **For example, to cause** *buffer overflow* in a web server, an attacker might induce errors at Web traffic ports by entering large character strings to find asusceptible overflow field.
- Once a field spills over into a code-executing field, an attacker will enter another string that will spill a command into the executable field.
- Buffer overflows can give an attacker access to a range of sensitive server functions.

#### URL Obfuscation Attacks

- **URL Obfuscation attacks are mechanisms used to** trick users to visit an attacker's website.
	- □ Examples of such attacks are: using strings; using @ sign; URL redirection.
	- □ Using strings:
		- http://254.231.52.42/ebay/account\_update/now.php
	- □ Using @ sign:
		- http://www.citybank.com/update.pl@254.231.52.42/usb/upd.pl
	- □ URL redirection:
		- $\mathcal{C}^{\mathcal{A}}$  http://usa.visa.com/track/dyredir.jsp?rDirl=http://200.251.251.10/.verified/

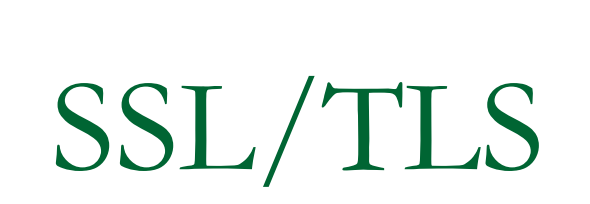

#### SSL/TLS overview

- **Contract Contract Contract Contract Contract Contract Contract Contract Contract Contract Contract Contract C** SSL = Secure Sockets Layer. Current version is v3.
- TLS = Transport Layer Security. TLS 1.0 is similar to SSL 3.0 with minor tweaks.
- TLS is defined in RFC 2246.
- **Contract Contract Contract Contract Contract Contract Contract Contract Contract Contract Contract Contract C** ■ SSL/TLS provides security "at TCP layer". In fact, it usually provides a thin layer between TCP and HTTP.

#### SSL/TLS basic features

- **Contract Contract Contract Contract Contract Contract Contract Contract Contract Contract Contract Contract C** ■ SSL/TLS widely used in Web browsers and servers to support "secure e-commerce" over HTTP.
	- □ Built into Microsoft IE, Netscape, Mozilla, Apache, IIS, …
	- n Presence of SSL protected link indicated by the browser padlock symbol.

#### SSL architecture

#### **Contract Contract Contract Contract Contract Contract Contract Contract Contract Contract Contract Contract C** ■ SSL architecture involves two layers:

#### □ SSL Record Protocol

- m. Lower layer providing secure, reliable channel to upper layer.
- □ *Upper layer* carrying:
	- SSL Handshake Protocol,
	- Г Change Cipher Spec. Protocol,
	- I. Alert Protocol,
	- Г HTTP,
	- Г Any other application protocols.

#### SSL architecture

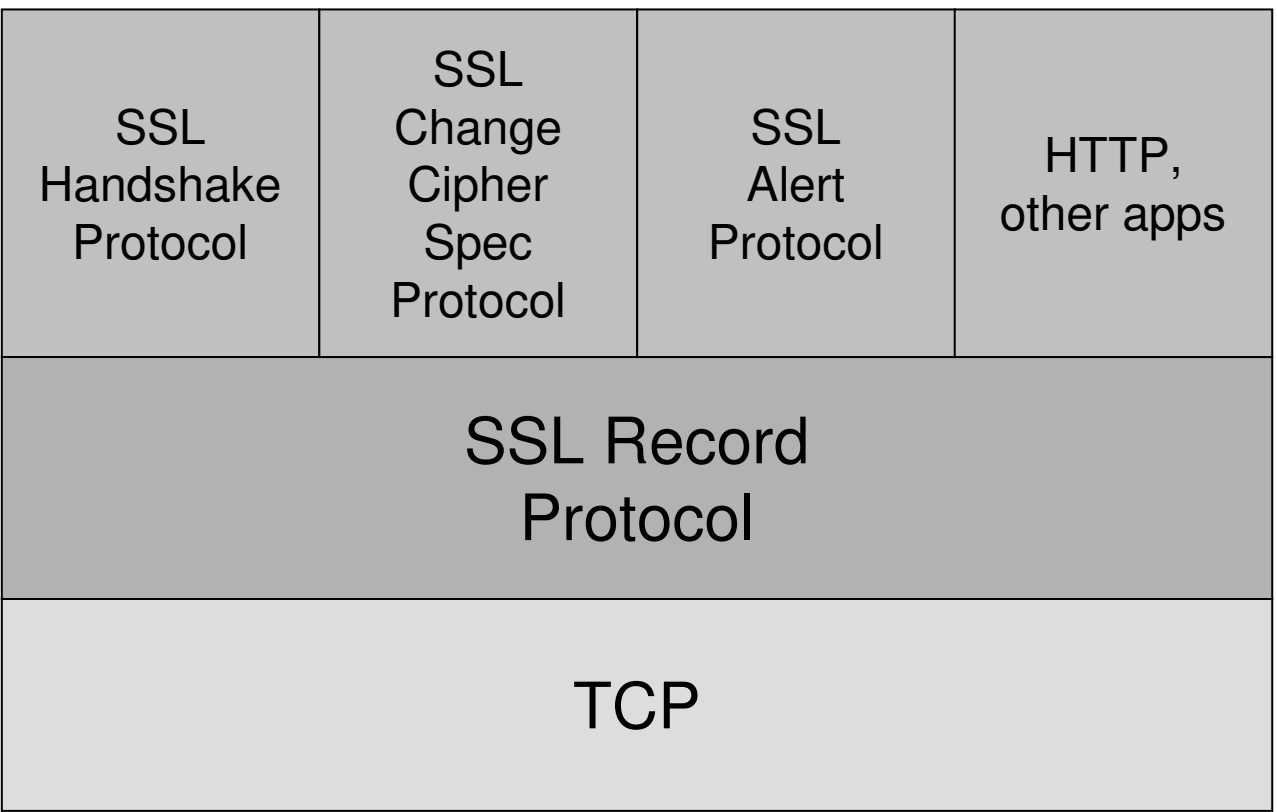

#### SSL Record Protocol

F Carries application data and "management" data.

#### **Sessions:**

- □ Sessions created by handshake protocol.
- $\Box$  Defines set of cryptographic parameters (encryption and hash algorithm, master secret, certificates).
- Carries multiple connections to avoid repeated use of expensive handshake protocol.
- F ■ Connections:
	- State defined by nonces, secret keys for MAC and encryption, IVs, sequence numbers.
	- $\Box$  Keys for many connections derived from single master secret created during handshake protocol.

#### SSL Record Protocol

#### **Contract Contract Contract Contract Contract Contract Contract Contract Contract Contract Contract Contract C** ■ SSL Record Protocol provides:

- □ Data origin authentication and integrity.
	- Г MAC using algorithm similar to HMAC, based on MD5 or SHA-1 hash algorithms.
	- Г MAC protects 64 bit sequence numb for anti-replay.
- □ Confidentiality.
	- Г Bulk encryption using symmetric algorithm (IDEA, RC2- 40, DES-40 (exportable), DES, 3DES, RC4-40 and RC4-128.

#### SSL Record Protocol

- **Contract Contract Contract Contract Contract Contract Contract Contract Contract Contract Contract Contract C** Data from application/upper layer SSL protocol partitioned into fragments (max size 2<sup>14</sup> bytes).
- MAC first, then pad (if needed), and finally encrypt.
- **Prepend header containing: Content type,** version, length of fragment.
- **Contract Contract Contract Contract Contract Contract Contract Contract Contract Contract Contract Contract C** ■ Submit to TCP.

#### SSL Handshake Protocol

#### **Contract Contract Contract Contract Contract Contract Contract Contract Contract Contract Contract Contract C** ■ SSL needs secret keys:

- □ Used for MAC & encryption at Record Layer.
- □ Different keys in each direction.
- **These keys are established as part of the** SSL Handshake Protocol.
- The SSL Handshake Protocol is a complex protocol with many options.

#### SSL Handshake Protocol security goals

- **Service Service Entity authentication of participating parties** ("client" and "server").
	- □ Server nearly always authenticated, client more rarely.
	- □ Appropriate for most e-commerce applications.
- **Establishment of a fresh, shared secret.** 
	- □ Shared secret used to derive further keys for SSL Record Protocol.
- Secure ciphersuite negotiation (including encryption and hash algorithms).

#### SSL Handshake Protocol – key exchange

- **Contract Contract Contract Contract Contract Contract Contract Contract Contract Contract Contract Contract C** SSL supports several key establishment mechanisms.
- Most common is RSA encryption.
	- □ Client chooses pre\_master\_secret, encrypts it using public RSA key of server, and sends to server.
- **Can also create** pre\_master\_secret using one of several variants of Diffie-Hellman key establishment protocol.

#### SSL Handshake Protocol – entity authentication

- **Contract Contract Contract Contract Contract Contract Contract Contract Contract Contract Contract Contract C** ■ SSL supports several different entity authentication mechanisms.
- Most common based on RSA:
	- n The ability to decrypt pre\_master\_secret and generate correct MAC using keys derived from pre\_master\_secret **authenticates the server to** the client.
- **DSS or RSA signatures on nonces (and other** fields, e.g. Diffie-Hellman values).

# SSL key deriviation

- **Contract Contract Contract Contract Contract Contract Contract Contract Contract Contract Contract Contract C** ■ Keys used for MAC and encryption derived from pre\_master\_secret:
	- n Derive master\_secret from pre\_master\_secret and client/server nonces using MD5 and SHA-1.
	- **Q** Derive key material from master\_secret and client/server nonces, by repeated use of hash functions.
	- □ Split key material into MAC and encryption keys as needed.

#### SSL Handshake Protocol run

- **Contract Contract Contract Contract Contract Contract Contract Contract Contract Contract Contract Contract C** ■ We choose the most common use of SSL for illustration:
	- □ No client authentication.
	- □ Client sends pre\_master\_secret using Server's public encryption key from Server certificate.
	- □ Server authenticated by ability to decrypt to obtain pre\_master\_secret, and construct correct finished message.

#### SSL Handshake Protocol run

# $M1: C \rightarrow S:$  Client Hello<br>- Client initiates serpection

- □ Client initiates connection.
- □ Sends client version number.
	- 3.1 for TLS.
- **G** Sends ClientNonce.
	- 28 random bytes plus 4 bytes of time.
- □ Offers list of ciphersuites.
	- key exchange and authentication options, encryptionalgorithms, hash functions, e.g. TLS\_RSA\_WITH\_3DES\_EDE\_CBC\_SHA.
### $M2: S \rightarrow C:$  ServerHello, ServerCertChain,<br>ServerHelloDone ServerHelloDone

- □ Sends server version number.
- **B** Sends ServerNonce and SessionID.
- □ Selects single ciphersuite from list offered by client, e.g. TLS\_RSA\_WITH\_3DES\_EDE\_CBC\_SHA.
- **B** Sends ServerCertChain message.
	- Allows client to validate server's public key.
- $\Box$ o (optional) CertRequest <mark>message.</mark>
	- Omitted in this protocol run no client authentication.
- **a Finally**, ServerHelloDone.

### M3: C → S: ClientKeyExchange,<br>ChangeCipherSpec ClientFir ChangeCipherSpec, ClientFinished

- n ClientKeyExchange contains encryption of pre\_master\_secret **under server's public key**.
- ChangeCipherSpec indicates that client is updating cipher suite to be used in this session.
	- Sent using SSL Change Cipher Spec. Protocol.
- **Q** (optional) ClientCertificate, ClientCertificateVerify **messages**.
	- Only when client is authenticated.
- **d** Finally, ClientFinished <mark>message</mark>.
	- A MAC on all messages sent so far (both sides).
	- MAC computed using master\_secret.

### $M4: S \rightarrow C:$ ChangeCipherSpec,<br>ServerFinished ServerFinished

- ChangeCipherSpec indicates that server is updating cipher suite to be used on this session.
	- Sent using SSL Change Cipher Spec. Protocol.
- $\Box$  **Finally**, ServerFinished **message**.
	- Г A MAC on all messages sent so far (both sides).
	- Г MAC computed using master\_secret.
	- I. Server can only compute MAC if it can decrypt pre\_master\_secret in M3.

Summary:M1: C → S: ClientHello<br>M0: C → C: c + U U U U U U M2: S → C: ServerHello,<br>ServerCertChain Serve ServerCertChain, ServerHelloDoneM3: C → S: ClientKeyExchange,<br>ChangeCipherSpec ClientFini ChangeCipherSpec, ClientFinishedM4: S → C: ChangeCipherSpec,<br>ServerFinished ServerFinished

- 1. Is the client authenticated to the server in this protocol run?
- 2. Can an adversary learn the value of pre\_master\_secret?
- 3. Is the server authenticated to the client?
	- 1.No.
	- 2. No. Client has validated server's public key; only the holder of the private key can decrypt ClientKeyExchange **to learn** pre\_master\_secret.
	- 3. Yes. ServerFinished includes MAC on nonces computed using key derived from pre\_master\_secret.

## Other SSL Handshake options

- **Contract Contract Contract Contract Contract Contract Contract Contract Contract Contract Contract Contract C** ■ Many optional/situation-dependent protocol messages:
	- $\Box$  M2 (S  $\rightarrow$  C) can include:
		- Г  $\blacksquare$  ServerKeyExchange (e.g. for DH key exchange).
		- Г **C**ertRequest (for client authentication).
	- $\Box$  M3 (C  $\rightarrow$  S) can include:
		- **ClientCert (for client authentication).**
		- **ClientCertVerify (for client authentication).**

# Other SSL protocols

#### **Contract Contract Contract Contract Contract Contract Contract Contract Contract Contract Contract Contract C** ■ Alert protocol.

- □ Management of SSL session, error messages.
- □ Fatal errors and warnings.
- Change cipher spec protocol.
	- □ Not part of SSL Handshake Protocol.
	- $\Box$  Used to indicate that entity is changing to recently agreed ciphersuite.
- **Contract Contract Contract Contract Contract Contract Contract Contract Contract Contract Contract Contract C** ■ Both protocols run over Record Protocol (so peers of Handshake Protocol).

# SSL and TLS

#### F ■ TLS 1.0 = SSL 3.0 with minor differences:

- □ TLS signalled by version number 3.1
- □ Use of HMAC for MAC algorithm.
- $\Box$ Different method for deriving key material (mastersecret **and** key–block**)**.
	- F Pseudo-random function based on HMAC with MD5 and SHA-1.
- □ Additional alert codes.
- □ More client certificate types.
- $\Box$  Variable length padding (can be used to hide lengths of short messages and so frustrate traffic analysis).
- □ And more…

# SSL/TLS applications

- **Contract Contract Contract Contract Contract Contract Contract Contract Contract Contract Contract Contract C** ■ Secure e-commerce using SSL/TLS.
	- □ Client authentication not needed until client decides to buy something.
	- □ SSL provides secure channel for sending credit card information.
	- □ Client authenticated using credit card information, merchant bears (most of) risk.
	- □ Very widely used.

# SSL/TLS application issues

- F Secure e-commerce: some issues.
	- $\Box$  No guarantees about what happens to client data (including credit card details) after session: may be stored on insecure server.
	- Does client understand meaning of certificate expiry and other security warnings?
	- **Does client software actually check complete certificate**  $\Box$ chain?
	- **Does the name in certificate match the URL of e-commerce** site? Does the user check this?
	- $\Box$  Is the site the one the client thinks it is?  $\Box$
	- **n** Is the client software proposing appropriate ciphersuites?  $\Box$

# SSL/TLS application issues

### **Secure electronic banking:**

- Client authentication may be enabled using client certificates.
	- Issues of registration, secure storage of private keys, revocation and re-issue.
- n Otherwise, SSL provides secure channel for sending username, password, mother's maiden name, …
	- What else does client use same password for?
- $\Box$  Does client understand meaning of certificate expiry and other security warnings?
- $\Box$  Is client software proposing appropriate ciphersuites?
	- Enforce from server.

# Standards

- **Contract Contract Contract Contract Contract Contract Contract Contract Contract Contract Contract Contract C** ■ All IETF RFCs can be obtained from: www.ietf.org
- The W3C recommendations are available at: www.w3c.org
- **For general information about security** standards see: A. W. Dent and C. J. Mitchell: User's guide to cryptography and standards(Artech House, 2004).

■ http://www.isg.rhul.ac.uk/ugcs

# Acknowledgements

- $\mathcal{L}(\mathcal{A})$  SSL/TLS discussion based on (an abbreviated version of) Kenny Paterson's lecture for IY5511 course.
- **Information on the OWASP Top 10 taken from:** 
	- □ http://www.owasp.org/
- Information on the basics of HTML taken from: C Musciano & B Kennedy, "HTML: The Definitive Guide", O'Reilly.
	- $\Box$  Plenty of information on HTML available from a number of web sites, including the W3C web site (lots of useful tutorial information there).
- Basic information on web security taken from: S. Garfinkel and G. Spafford – "Web Security, Privacy & Commerce", O'Reilly.
- Some additional information taken from original lecture notes by Chris Mitchell.

## Conclusions

- **Service Service** ■ After today's lecture you should:
	- □ Have a basic understanding of how the components that make up the web work.
	- Understand what are the security problems faced by clients and servers using the web as an interface.
	- **Be able to describe a high level overview of how** SSL allows us to build secure connections between clients and servers.
	- □ Be able to appreciate that security of web applications does not just start and end with SSL.